No.563526.2021

## **『メール会員』登録方法のご案内**

## 大阪府立桜宮高等学校 から タイムリーな情報を『39メール』を利用してお届けします

※広告などは一切入りませんのでご安心ください

**QR コード メール会員登録用アドレス**

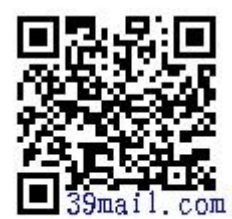

# **[sakuranomiya.2021@39mail.com](mailto:sakuranomiya.2021@39mail.com)**

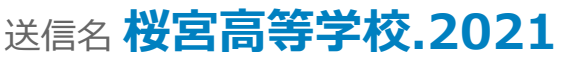

sakuranoniya. 2021 @39mail.com

From: **u-sakuranomiya.2021@39mail.com**

#### ■**メール会員登録方法**

- ・「メール会員登録用アドレス」宛てに「空メール」を送信してください
- •「空メール登録確認メール」が自動返信で届きます
- ・メール本文の「本登録はこちら」にアクセスするとメール会員登録できます

#### ■**注意事項**

- ・39メールを利用する場合、契約者及びメール受信者に「通信料」は別途掛かります
- ・アドレス変更・機種変更・受信設定の変更したら改めてメール会員登録してください
- ・お問合せに関しては「学校担当者」に直接お尋ねください

### ■**メール会員登録できない場合**

[https://www.39mail.com/.assets/mail\\_set.pdf](http://www.39mail.com/.assets/mail_set.pdf)

## ■**スマホアプリの紹介**

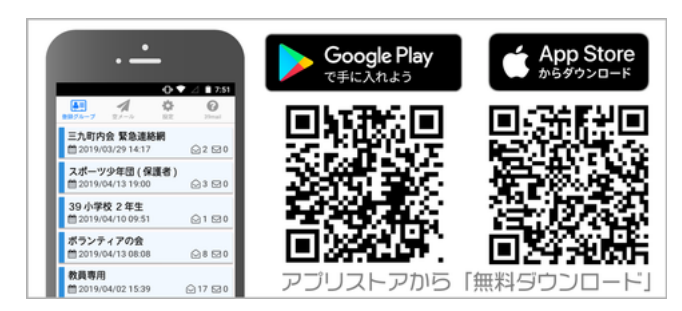

※「通知」を必ず「許可」してください

※利用できない学校(配信元)もあります

#### ※ スマホ環境

iphone の場合 iphone6 以上 ios11.x 以上 android の場合 Android6.x 以上